**Ключевые слова:** маркетинговая информационная система, информационное пространство, системные требования, многомерный информационный метапространство.

Levykin V. M., Kostenko O. P., Petrichenko O. V.

METHOD DEVELOPMENT FOR SYSTEM DEMANDS ASSESSMENT TO THE DECISION OF MARKETING TASKS FOR INFORMATION SYSTEMS PROJECTING

In this work the method of estimation of system requirements to the decision of marketing tasks are developed for planning of the marketings informative systems.

**Key words:** marketing informative system, informative space, system requirements, metaphoric multidimensional information meta-space.

*УДК 681.3:378.146*

Різун Н. О.<sup>1</sup>, Тараненко Ю. К.<sup>2</sup>

*<sup>1</sup>Канд. техн. наук, доцент Дніпропетровського університету економіки та права ім. А. Нобеля* <sup>2</sup>Д-р. техн. наук, старший науковий співробітник Дніпропетровського університету економіки та права ім. А. Нобеля

# **МОБІЛЬНА СИСТЕМА КОМП'ЮТЕРНОГО ТЕСТУВАННЯ ЯК ІНСТРУМЕНТ ІНТЕНСИФІКАЦІЇ НАВЧАЛЬНОГО ПРОЦЕСУ ВНЗ**

Запропоновано мобільну систему комп'ютерного тестування, яка дозволяє інтенсифікувати навчальний процес завдяки забезпеченню мобільності, економічності та конфіденційності тестового контролю шляхом використання технології короткочасного сеансу бездротового зв'язку з сервером, що розміщений у Internet-мережі та зберігає базу тестових завдань та засоби ідентифікації результатів тестування.

**Ключові слова**: мобільна система, навчальний процес, тестовий сеанс, бездротовий зв'язок.

## **ВСТУП. ПОСТАНОВКАЗАДАЧІ**

Вищийнавчальний заклад – це одна з найважливіших складних соціально-економічних систем суспільства, що створює специфічний інтелектуальний ресурс, який інвестується в усі галузі народного господарства. У сучасній освіті сьогодні відбуваються кардинальнізміни, а саме – інтеграція Болонського процесу в систему освіти України, та, у зв'язку з цим – зміна освітянських парадигм, впровадження особистісно-орієнтованого підходу до навчання, моделей розвиваючих педагогічних. З іншого боку, ці зміни супроводжуються стрімкою інформатизацією суспільства та зростанням потреб й вимог народного господарства у дипломованих спеціалістах якісно нового рівня кваліфікації та безперечно високої конкурентоспроможності. Все це виводить на перший план проблеми вдосконалення методів, організації, форм і засобів навчання, і, найголовніше, методологій контролю та оцінки якості навчальних досягнень та технологій оперативної й ефективної корекції навчального процесу.

Тестова форма комп'ютерного контролю знань є однією з найактуальніших сучасних методологічних прийомів інтенсифікації процесу навчання та технологічних засобів ефективної організації зворотного зв'язку системи із об'єктом керування. Комплексне використання тестування у якості інструменту безперервного моніторингу та контрольного оцінювання знань, допоміжного інноваційного підходу донавчання та самонавчання, стимулюючого та організуючого фактору будування продуктивної траєкторії навчального процесу є однією з головних парадигм реорганізації сучасної освіти України

© Різун Н. О., Тараненко Ю. К., 2012

[1]. Тому пошук ефективних шляхів розробки та втілення у навчальний процес прогресивних інформаційних систем комп'ютерного тестування, що призначені для інтенсивного інтерактивного управління навчальним процесом, представляє собою важливу наукову проблему.

### **АНАЛІЗОСТАННІХПУБЛІКАЦІЙ**

На сучасному етапі розвиткуінформаційних та телекомунікаційних технологій ринок програмних продуктів у галузі освітянських послуг заповнений різноманітними пропозиціями систем комп'ютерного тестування, але більшість з нихмаютьхарактерні недоліки [2, 3, 4], а саме:

– орієнтація на конкретну вузьку групу дисциплін, для яких може використовуватися тестова оболонка;

– надмірна універсальність та «перевантаженість» програми методиками та моделями, які практично не застосовуються більшістю викладачів;

– недотримання технологічних стандартів програмування, що значно перешкоджає подальшому розвитку програм;

– жорсткі обмеження до необхідного програмного забезпечення та технічних характеристик (зокрема, потужності) комп'ютерів, на яких повинні розгортатися інформаційні системи тестування;

– високі вимоги до швидкості та часу використання ресурсів Internet [5, 6].

Виходячи з цих недоліків, а такожзгідно з поставленими президентом України задачами щодо інноваційного розвитку освіти, підвищення її якості та доступності, а також інтеграції в Європейський освітній простір шляхом впровадження у учбово-виховний процес інформаційно-комунікаційних технологій та розробки національної системи моніторингу рівня якості освіти, з одного боку, та реаліями аналізу сучасного стану парку комп'ютерів більшості ВНЗ України, з іншого, у якості основних технологічних принципів організації систем комп'ютерного тестування на сучасному етапі пропонуються наступні (табл. 1).

З урахуванням наведених принципів, **метою статті** є інтенсифікація навчального процесу шляхом підвищення ступеню мобільності, економічності (ефективності) та конфіденційності уніфікованої системи комп'ютерного тестування, що пропонується авторами.

## **РЕЗУЛЬТАТИДОСЛІДЖЕНЬ**

Мобільна система комп'ютерного тестування передбачає реалізацію наступних технологічних та методологічних рішень:

1. Використання у якості технічних засобів проведення тестового контролю знань портативні персональні комп'ютери викладача (ППКВ) та студента (ППКС), причомукомп'ютер викладача обов'язково додатково повинен бути забезпечений засобом для зв'язку з Internetмережею – радіо-модемом.

2. Розміщення базиданих тестових завдань на територіально відокремленому сервері, налаштування доступу до якого здійснюється по мережі Internet.

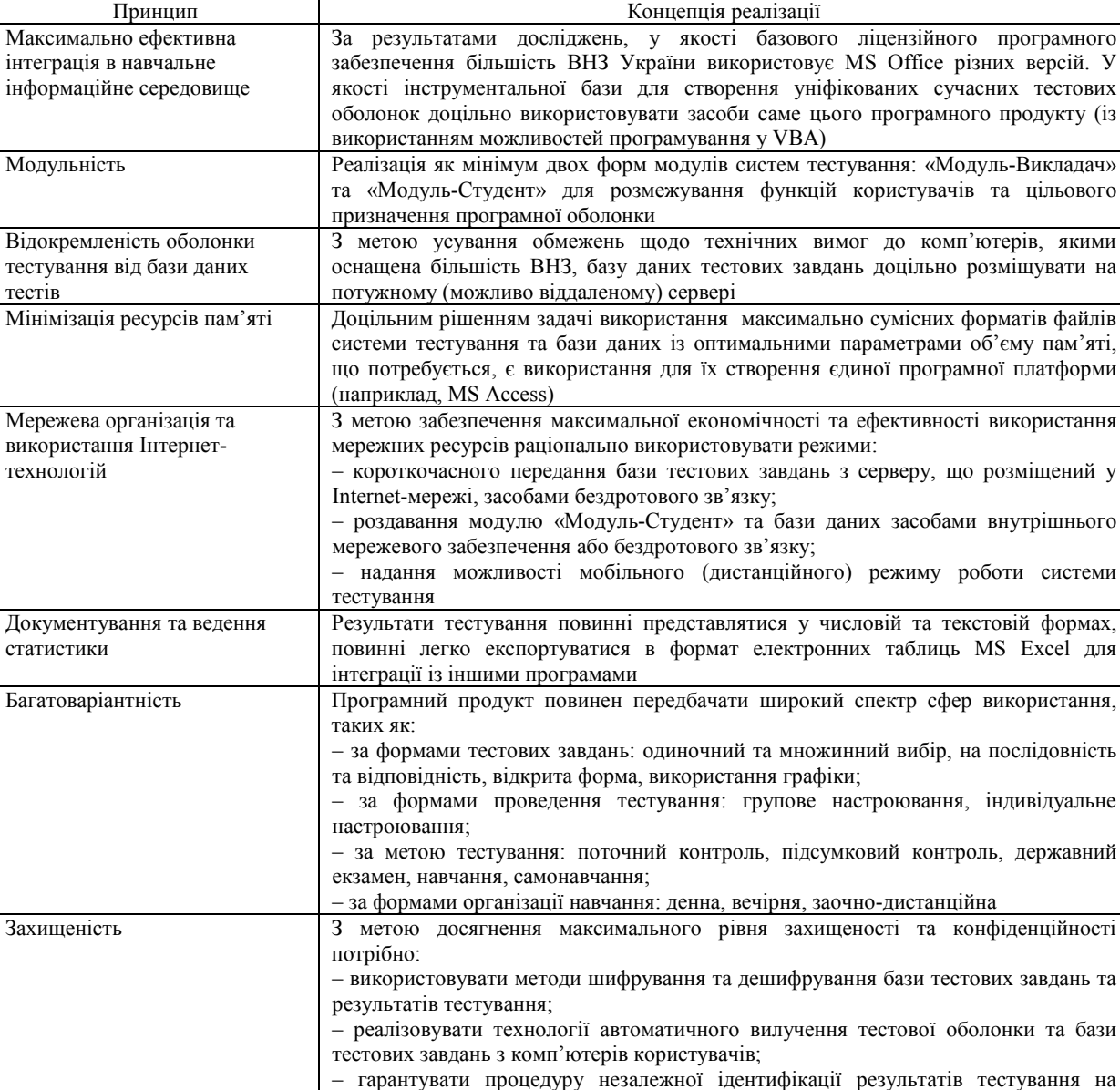

віддаленому сервері

**Таблиця 1.** Технологічні принципи організації систем комп'ютерного тестування

3. Використання уякості необхідної та достатньої умови забезпечення можливості функціонування зазначеної системи навчання наявність на кожномуз ППКК стандартного набору програмного забезпечення MS Office, що включає системи управління базами даних MS Access.

4. Розробка уніфікованої системи комп'ютерного тестування розроблена засобами програмування VBA MS Access, при чому файли бази даних тестових завдань та програмної оболонки тестування мають однаковий тип файлу \**.accdb*.

Функціональна схема запропонованої мобільної системи комп'ютерного тестування реалізується наступним чином (рис. 1).

Методика використання наведеної мобільної системи включає наступні кроки:

Крок 1. На початкутестового сеансу викладач на портативному персональному комп'ютері у модулі «Викладач» виконує настроювання вимог запиту до бази даних тестових завдань, щоміститься на сервері, увигляді сигналусписку *ZAP* необхідних для поточного тестового сеансудисциплін та/або навчальних темта налаштовує короткочасний зв'язок через радіо модем із Internet-мережею.

Крок 2. Сервер, що забезпечений системою прийняття та передачі сигналів запитів до бази даних тестових завдань, виконує запит *ZAP* до бази даних тестових завдань та передає результати запиту на портативний персональний комп'ютер викладача у вигляді сигналу *BAZA\_TEST* у форматі бази даних СУБД MS Access.

Крок 3. Після отримання та збереження результатів запиту на портативний персональний комп'ютер виклала-

ча короткочасний зв'язок через радіомодем із Internet-мережею закінчується. У подальшомумобільна система навчання буде продовжувати роботуурежимі тонкогоклієнту.

Крок 4. Викладач на портативному персональному комп'ютері умодулі «Викладач» виконує:

 – налаштування параметрів поточного тестового сеансу, причому, ці параметри можуть бути як загальними для усієї групи користувачів, так і індивідуальними для кожного користувача (рис. 2);

– передавання на портативні персональні комп'ютери користувачів налаштованого модулю «Студент» *PROG*\_*TEST\_SEANS* із встановленими параметрами поточного тестового сеансу та сформованою за результатами запиту до серверу бази даних тестових завдань *BAZA\_TEST*.

Крок 5. Після отримання та збереження програмного модулю *PROG*\_*TEST\_SEANS* та бази даних *BAZA\_TEST* користувач на портативному персональномукомп'ютері:

– здійснює персональну ідентифікацію, використовуючи програмний модуль активації тестового сеансу;

– здійснює операцію тестування рівня знань, використовуючи програмний модуль безпосередньо для проведення тестового сеансу. Причому, користувачеві одразу надається сигнал повного списку тестових завдань, порядок відповідей на які він може регулювати самостійно, а також, увипадкунеобхідності, змінювати (коригувати) надану відповідь;

– отримує результати *REZ* тестування із додатковою інформацією про невиконані тестові завдання у вигляді спискуцих завдань та наданих на них відповідей (рис. 3).

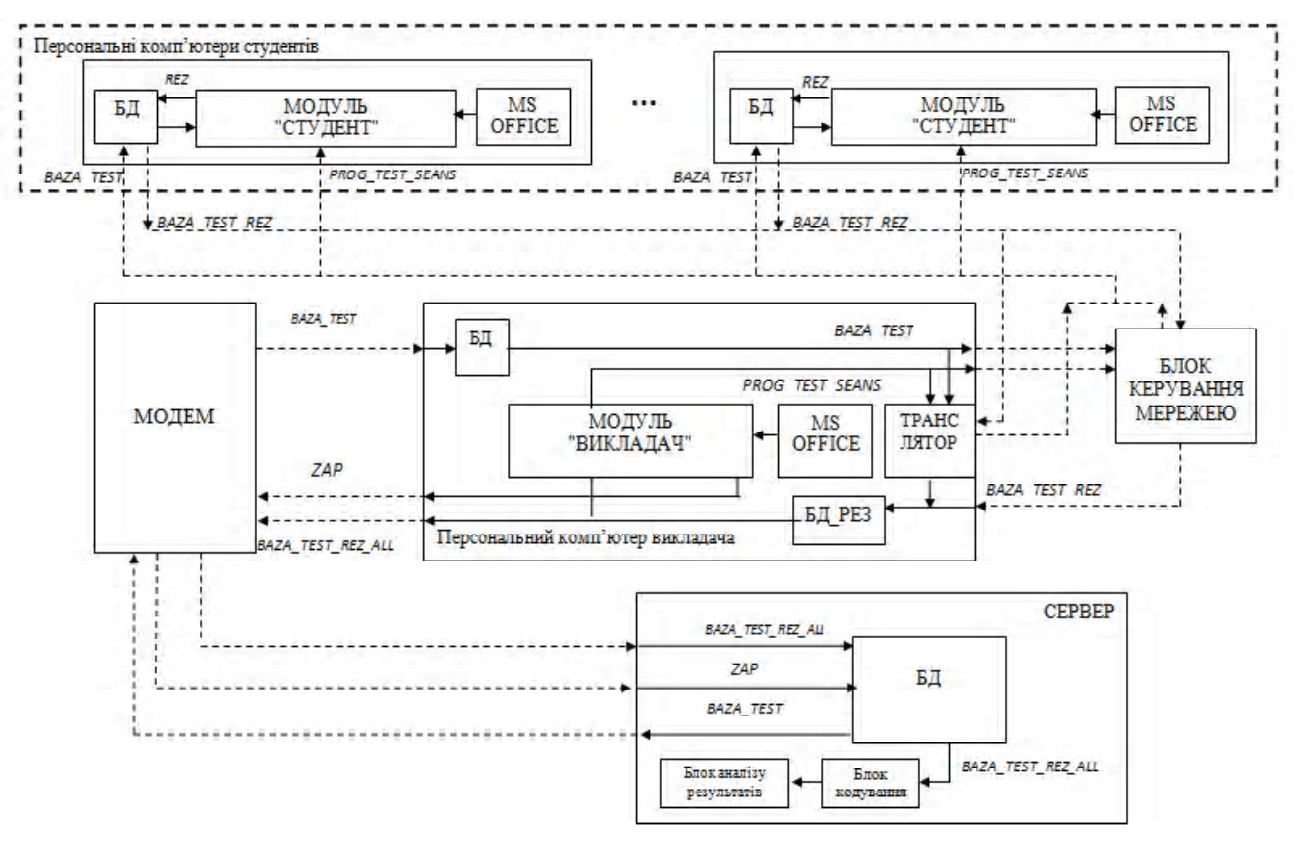

**Рис. 1.** Функціональна схема мобільної системи комп'ютерного тестування

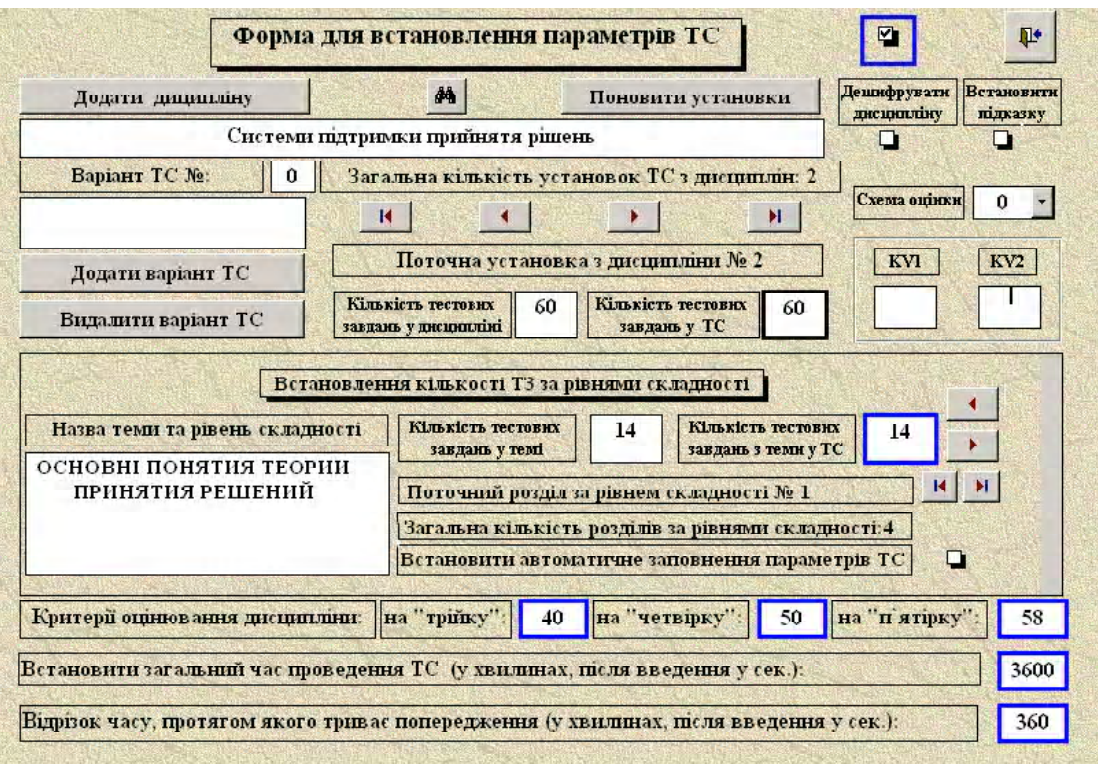

**Рис. 2.** Інтерфейс вікна налаштування тестового сеансу

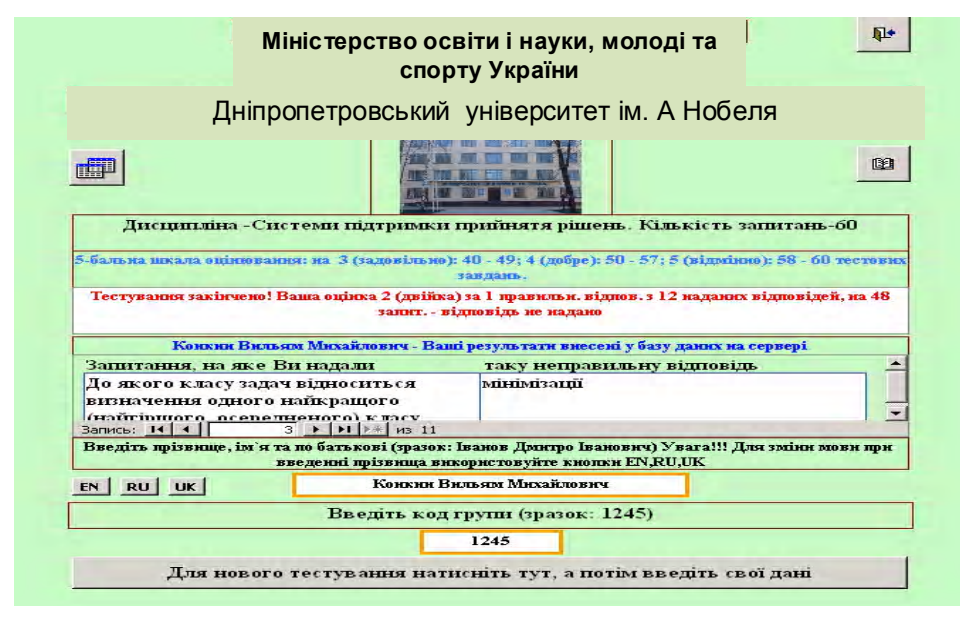

**Рис. 3.** Інтерфейс вікна результатів тестового сеансу

Крок 6. Результати тестування кожного студента *REZ* приєднуються до бази даних тестових завдань та зберігаються (*BAZA\_TEST\_REZ*) на портативному персональному комп'ютері користувача.

Крок 7. По закінченнючасу, встановленогоупараметрах поточного тестового сеансу на проведення групового або індивідуальноготестування, викладач із портативного персонального комп'ютера з використанням програмного модуля «Викладач» та засобів внутрішнього мережевого забезпечення аботехнічних засобівпередавання інформації (наприклад Bluetooth ) налаштовує сеанс:

 – повернення з портативних персональних комп'ютерів користувачів сигналів бази даних тестових завдань із результатами тестування *BAZA\_TEST\_REZ*;

– одночасного вилучення з портативних персональних комп'ютерів користувачів програмного засобу проведення комп'ютерного тестування *PROG*\_*TEST\_SEANS*.

Крок 8. Після одержання та збереження результатів тестування усіх студентів викладач з портативного персонального комп'ютера вдруге налаштовує короткочасний зв'язок через радіо-модем із Internet-мережею для передання сигналу бази даних тестових завдань *BAZA\_TEST\_REZ\_ALL*із результатами тестування на сервер, забезпечений засобами кодування/декодування та аналізурезультатів тестування.

Враховуючи додаткові вимоги щодо багатоваріантності інформаційної системи, слід зазначити, що зазначена мобільна система навчання також може бути індивідуально сконфігурована для організації тестування знань студентів вечірньої та заочно-дистанційної форм навчання або у випадку відсутності (за поважною причиною) особи, що навчається, на підсумковому контролі. У даному випадку передавання програмного модулю «Студент» із встановленими параметрами поточного тестового сеансу та сформованою за результатами запиту до серверу базою даних тестових завдань *BAZA\_TEST* на портативні персональні комп'ютери користувачів буде виконуватися шляхом налаштування короткочасного зв'язку через радіо модем з Internet-мережею. У зазначеній конфігурації системи, з метою запобігання підказування користувачеві правильних відповідей, сеанс комп'ютерного тестування може супроводжуватися відеозаписом (наприклад, за допомогою засобів стандартного програмного компонента пакета Microsoft Office – програми MS OneNote) із подальшим поверненням з портативних персональних комп'ютерів студентів як бази даних тестових завдань із результатами тестування *BAZA\_TEST\_REZ*, так й відеозапису сеансу тестування *VIDEO\_TEST* та автоматичним вилученням означених файлів з комп'ютера студента по закінченнюсеансу.

Запропонована мобільна система навчання може також бути рекомендована для застосування у роботі акредитаційних (атестаційних) комісійяк технологічна таметодична гарантія ефективного, незалежного та об'єктивного інструменту оцінювання знань студентів, який забезпечує можливість використання ізольованої бази даних тестових завдань, щозберігається ізмаксимальним ступенем конфіденційності на віддаленому сервері умережі Internet, із подальшою ідентифікацією закодованих персональних результатів тестування безпосередньо на віддаленому сервері, запобігаючи втручанню у цей процес як членів комісії, так і представників вищого навчального закладу, що акредитується.

#### **ВИСНОВКИ**

Таким чином, запропонована авторами універсальна мобільна система комп'ютерного тестування дозволяє комплексно інтенсифікувати процес навчання завдяки:

– забезпеченню мобільності, економічності (ефективності) та конфіденційності процесу тестування шляхом розробки та реалізації технологіїзберігання та використання короткочасного сеансу передання бази тестових завдань з серверу, що розміщений у Internet-мережі, засобами бездротового зв'язку;

– вирішенню проблеми наявності обмежень із точки зору технічних характеристик, а також дистанційного розмежування комп'ютерів викладача та студентів упроцесі організації тестового сеансу.

Запропонована мобільна система навчання реалізована у програмній оболонці «Мережне тестування», яка застосовується на кафедрі економічної кібернетики і математичних методів в економіці Дніпропетровського університету ім. А. Нобеля.

## **СПИСОКЛІТЕРАТУРИ**

- 1. *Згуровский, М. З.* Общество знаний и информации тенденции, вызовы, перспективы [Текст] / М. З. Згуровский // Зеркало недели. – 2003. – №19 (444). – 24 мая.
- 2. Автоматизована система тестування, навчання та моніторингу [Текст] : патент на корисну модель №43616U. Україна : МПК G09B 7/00 / Ціделко В. Д., Яремчук Н. А., Шведова В. В.; Заявник та патентовласник: Національний технічний Університет України «Київський політехнічний інститут». – № u200902620, заявл. 23.03.2009, опубл. 25.08.2009, Бюл. № 16, 2009.
- 3. Комплекс засобів для забезпечення інтерактивного навчального процесу [Текст]: патент на корисну модель № 33619U. Україна: МПК G09B 5/00 / Андрущенко В. П., Кудін А. П., Жабєєв Г. В., Падалка М. П; Заявник та патентовласник: Національний педагогічний університет імені М. П. Драгоманова. – заявл. 12.12.2007; опубл. 25.06.2008, бюл. №23, 2008.
- 4. Мобільна комп'ютерна система навчання [Текст]: патент на кориснумодель № 77 991 U1. Россия: G09B 5/00, G09B 21/06 / Назаренко А. П., Паршин Г. Н., Сафронова Л. І., Станевський А. Г.; Патентообладатель : Назаренко А. П., Паршин Г. Н., Сафронова Л. І., Станевський А. Г. – № 2007102241/22, заявл. 23.01.2007, опубл. 0.11.2008, бюл. № 31, 2008.
- 5. *Калугян, К. Х.*Компьютерная система тестирования знаний как компонент информационной научно-образовательной среды ВУЗа [Текст] / К. Х. Калугян, С. М. Щербаков // Вестник Академии. – 2005. – № 1 (20). – С. 61–66.
- 6. *Маркус, Л. И.* Универсальные программы тестового контроля знаний в ВУЗе [Текст] / Л. И. Маркус, А. К. Талыгин // Автомобиле- и тракторостроение в России: приоритеты развития и подготовка кадров : Материалы Международной научно-технической конференции Ассоциации автомобильных инженеров (ААИ), посвященной 145-летию. – МГТУ «МАМИ» Книга 12, Москва, МГТУ «МАМИ». – 2010. – С. 136–143.

Стаття надійшла до редакції 04.07.2011. Після доробки 02.11.2011.

### Ризун Н. О., Тараненко Ю. К.

МОБИЛЬНАЯ СИСТЕМА КОМПЬЮТЕРНОГО ТЕС-ТИРОВАНИЯ КАК ИНСТРУМЕНТ ИНТЕНСИФИКАЦИИ УЧЕБНОГО ПРОЦЕССА ВУЗ

Предложена мобильная система компьютерного тестирования, которая позволяет интенсифицировать учебный процесс благодаря обеспечению мобильности, экономичности и конфиденциальности тестового контроля путем использования технологии кратковременного сеанса беспроводной связи с сервером, размещенным в Internet-сети и хранящим базу тестовых заданий и средства идентификации результатов тестирования.

**Ключевые слова**: мобильная система, учебный процесс, тестовый сеанс, беспроводная связь.

Rizun N. O., Taranenko Y. K. MOBILE SYSTEM OF COMPUTER TESTING AS THE INSTRUMENT OF INTENSIFICATION OF STUDY PROCESS IN HIGHER EDUCATION INSTITUTIONS

Mobile system of computer testing, which allows intensifying study process because of ensuring of mobility, economy and confidentiality of testing control by means of using the technology of a short-term session of wireless connection with the server, which is located in the Internet and contains the base of test tasks and means of testing results identification, is suggested.

Key words: mobile system, study process, testing session, wireless connection.

*УДК 658.512.011:681.326:519.713*

### Хаханов В. И.<sup>1</sup>, Чумаченко С. В.<sup>2</sup>, Литвинова Е. И.<sup>3</sup>, Гузь О. А.<sup>4</sup>

*Д-р техн. наук, профессор, декан Харьковского национального университета радиоэлектроники Д-р техн. наук, профессор Харьковского национального университета радиоэлектроники Канд. техн. наук, доцент Харьковского национального университета радиоэлектроники Канд. техн. наук, доцент, заведующая кафедрой Донецкой академии автомобильного транспорта*

# **ИНФРАСТРУКТУРА ДИАГНОСТИРОВАНИЯ ПРОГРАММНО-АППАРАТНЫХ СИСТЕМ**

Представлены инфраструктура и технологии диагностирования, в рамках которого созданы транзакционная граф-модель модель и метод диагностирования цифровых систем на кристаллах, ориентированные на существенное уменьшение времени поиска дефектов и затрат памяти для хранения матрицы диагностирования путем формирования тернарных отношений в форме тест, монитор, функциональный компонент. Решены задачи: создания модели цифровой системы в виде транзакционного графа и мультидерева таблиц поиска неисправностей, а также тернарные матрицы активизациифункциональных компонентов на тестах относительно выбранного множества мониторов; разработки метода анализа матрицы активизации для поиска дефектов с заданной глубиной и синтеза логических функций для последующей реализации встроенного аппаратного диагностирования дефектов.

**Ключевые слова:** инфраструктура, анализ информации, диагностирование, графмодель, цифровая система на кристалле.

## **1. TAB-МОДЕЛЬДИАГНОСТИРОВАНИЯДЕ-ФЕКТНЫХКОМПОНЕНТОВВ SOC**

Мотивация определяется: 1) созданием простых и доступных в применении моделей, методов и движков для диагностирования многоуровневых программноаппаратных систем; 2) рыночной привлекательностью матричного или табличного метода поиска дефектов в компонентах (программных и аппаратных) цифровых систем на кристаллах, как самого технологичного, который ориентирован на параллельную обработку данных, что дает возможность существенно уменьшить время диагностического обслуживания при возникновении неисправностей или нефункциональных режимов.

Цель исследования – создание модели, метода и их аппаратной реализации, ориентированных на существенное уменьшения времени тестирования и затрат памяти для хранения матрицы диагностирования путем формирования тернарных отношений (тест – монитор – функциональный компонент) внутри одной таблицы или TAB: Tests – Assertions – Blocks.

Задачи: 1) Разработка модели цифровой системы в виде транзакционного графа, а также многоуровневой модели и движка диагностирования программно-аппаратных модулей на основе использования матрицы активизации функциональных компонентов на тестах относительно выбранного множества мониторов [1–6]. 2) Разработка метода анализа матрицы активизации для поиска дефектов с заданной глубиной [4–7]. 3) Синтез логических функций для встроенного диагностирования дефектов [8–11].

Модель тестирования цифровой системы представлена в виде следующего преобразования начального уравнения диагноза, определенного xor-отношением параметров <тест – функциональность – неисправные блоки >:

$$
T \oplus F \oplus B = 0 \to B = T \oplus F \to B =
$$

$$
T = \{T \times A\} \oplus F \to B = \{T \times A\} \oplus \{F \times m\}
$$

которое оформлено в тернарное матричное отношение компонентов:

$$
M = \{ \{ T \times A \} \times \{ B \} \} \leftarrow M_{ij} = (T \times A)_i \oplus B_j.
$$

Здесь координата матрицы (таблицы) равна 1, если пара тест-монитор  $(T \times A)_i$  проверяет (активизирует) дефекты функционального блока  $B_i$  ∈  $B$ .

Модель цифровой системыпредставлена в виде транзакционного графа

$$
G = , B = {B_1, B_2, ..., B_i, ..., B_n}, A = {A_1, A_2, ..., A_j, ..., A_m},
$$

где определены множество дуг – функциональных блоков и вершин – мониторов для наблюдения совокупности переменных цифровой системы. Для целей диагнос-

© Хаханов В. И., Чумаченко С. В., Литвинова Е. И., Гузь О. А., 2012